AutoCAD Crack X64 Latest

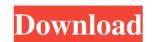

#### AutoCAD Crack+ [Latest]

AutoCAD 2022 Crack is the industry standard for 2D drafting and part design. It is the most-used AutoCAD Serial Key software, and most companies use it to produce their technical drawings and manufacturing layouts. AutoCAD Free Download is also used by engineers, architects, and even by students to design their homework and portfolios. Features AutoCAD Cracked Version has a number of features that make it especially suitable for 2D drafting and design. The following features may be found in AutoCAD Activation Code 2017: A tabbed drawing window is tiled on a canvas. You can also place multiple windows on the same canvas by double-clicking each window. You can drag the canvas window to change its size and position. The active drawing window displays the Windows taskbar. An editable drawing area, You can enter all drawing area, you can use a drawing area brush In a drawing area, you can use a drawing area brush to erase or paint selected objects in the drawing area. You can use the brush to draw, fill, or outline objects. A snapping function The drawing area snaps to your mouse. You can place the drawing area on a grid or a picture window by clicking the mouse on a target point, and the drawing area coordinates. Grid lines You can drag an object to a different position. A shape workspace You can create a closed shape using a shape workspace. You can use it to create compound drawings. You can also insert a 3D model from your computer, such as a bill of materials, and AutoCAD will convert it to 2

## AutoCAD Crack + Torrent (Activation Code) PC/Windows

MapInfo supports a number of APIs for customization and automation. These include MapLISP, MapScript, Dynamic View, and MapInfo.NET. See also Autodesk Inventor MapInfo.NET. See also Autodesk Inventor MapIn

#### AutoCAD

/\* Copyright (c) 2013, The Linux Foundation. All rights reserved. \* This program is free software; you can redistribute it and/or modify \* it under the terms of the GNU General Public License version 2 and \* only version 2 as published by the Free Software Foundation. \* This program is distribute it and/or modify \* it under the terms of the GNU General Public License version 2 and \* only version 2 as published by the Free Software Foundation. \* This program is distribute it and/or modify \* it under the terms of the GNU General Public License version 2 and \* only version 2 as published by the Free Software Foundation. \* This program is distributed in the hope that it will be useful, \* but WITHOUT ANY WARRANTY; without even the implied warranty of \* MERCHANTABILITY or FITNESS FOR A PARTICULAR PURPOSE. See the \* GNU General Public License for more details. \*/ #ifndef \_CCU\_Q6\_H\_ #define \_CCU\_Q6\_H\_ #define \_CCU\_Q6\_H\_ #define \_CCU\_Q6\_H\_ #define \_CCU\_Q6\_NUM\_MIPS]; u32 cstat\_freq; u32 cstat\_freq; u

### What's New in the?

Use markup objects to organize your drawings for later reference or sharing, or manage your annotative drawing history. (video: 0:42 min.) Enhance your CAD output with AI-powered error detection and correction, as well as scaling and lettering for annotation, and the ability to automatically keep track of significant changes. Reworked layout: New layout tools have been added to enable creation of both 2D and 3D assembly view has been added to the Assembly view has been added to the Assembly view has been added to the Canvas Ribbon to allow the use of the Quick View. A ribbon button has been added to allow you to easily view the current paper space. The current paper space. The current paper space has been made available in the Customize to allow for additional drawing area. The margins have been adjusted to avoid overlapping the margin icons. Drawing: Use the dynamic tools to place to points or lines in the current paper space at the same place as you draw, or use the dynamic cursor to select an anchor point. Use the ribbon option

# System Requirements:

Recommended: Minimum: Intel i3/i5/i7 CPU with SSE2/SSE3 support 4 GB RAM 64-bit Windows 7 3 GB available hard disk space DVD-ROM or USB port Graphic card - DirectX 9.0c compatible and working with 2048×1536 Mouse or Keyboard For those of you who were using either Old Age or Age of Empires III on a Mac, your time has come again! Age of Empires III: Definitive Edition is an all